# **Audacious - Bug #141**

# **GTK error message when "Interface Preferences" dialog is closed**

July 03, 2012 00:52 - Thomas Lange

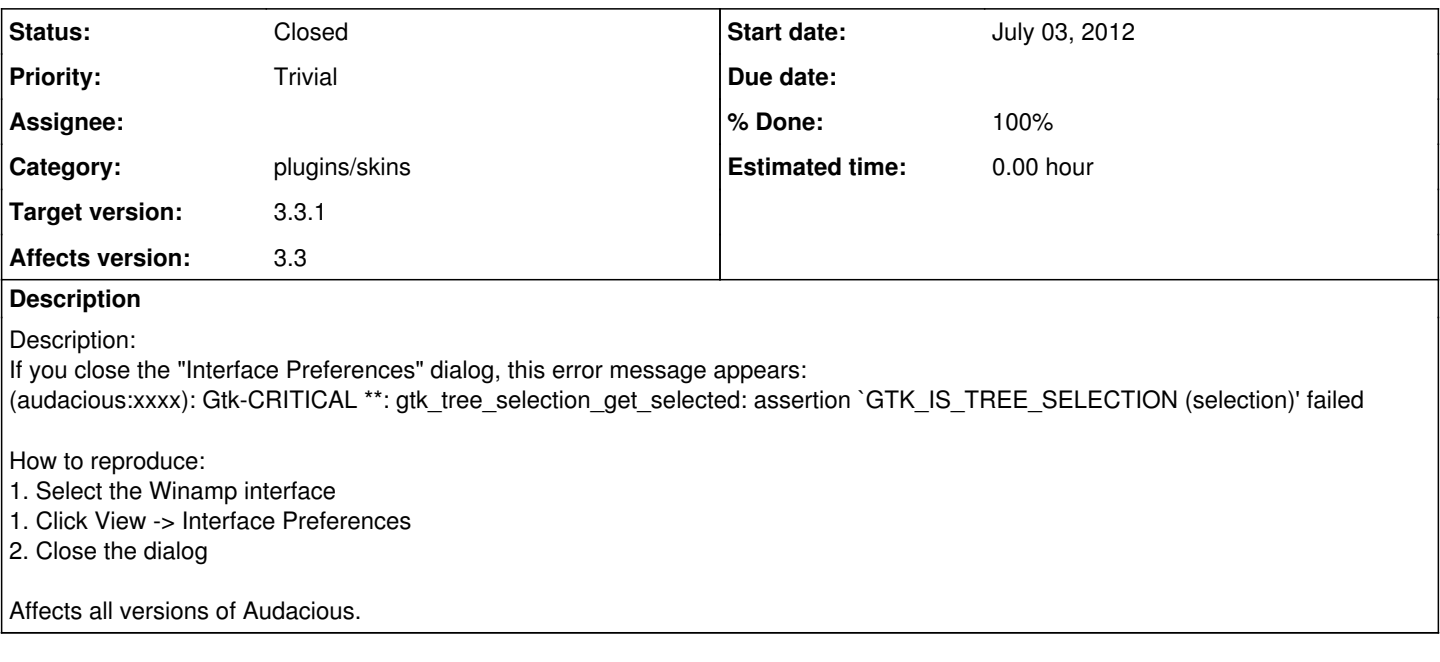

#### **History**

### **#1 - July 03, 2012 02:26 - John Lindgren**

This is a bug in GTK+, which I have forwarded to [https://bugzilla.gnome.org/show\\_bug.cgi?id=679291.](https://bugzilla.gnome.org/show_bug.cgi?id=679291) As a developer, you should be able to do the debugging work and report such bugs to upstream yourself.

#### **#2 - August 07, 2012 04:34 - John Lindgren**

- *Status changed from New to Closed*
- *Target version changed from 3.3 to 3.3.1*
- *% Done changed from 0 to 100*

GTK+ developers are dragging their heels on this one, so I've added a workaround.